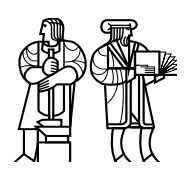

*Department of Electrical Engineering and Computer Science*

### MASSACHUSETTS INSTITUTE OF TECHNOLOGY

# 6.824 Spring 2014 Quiz I Solutions

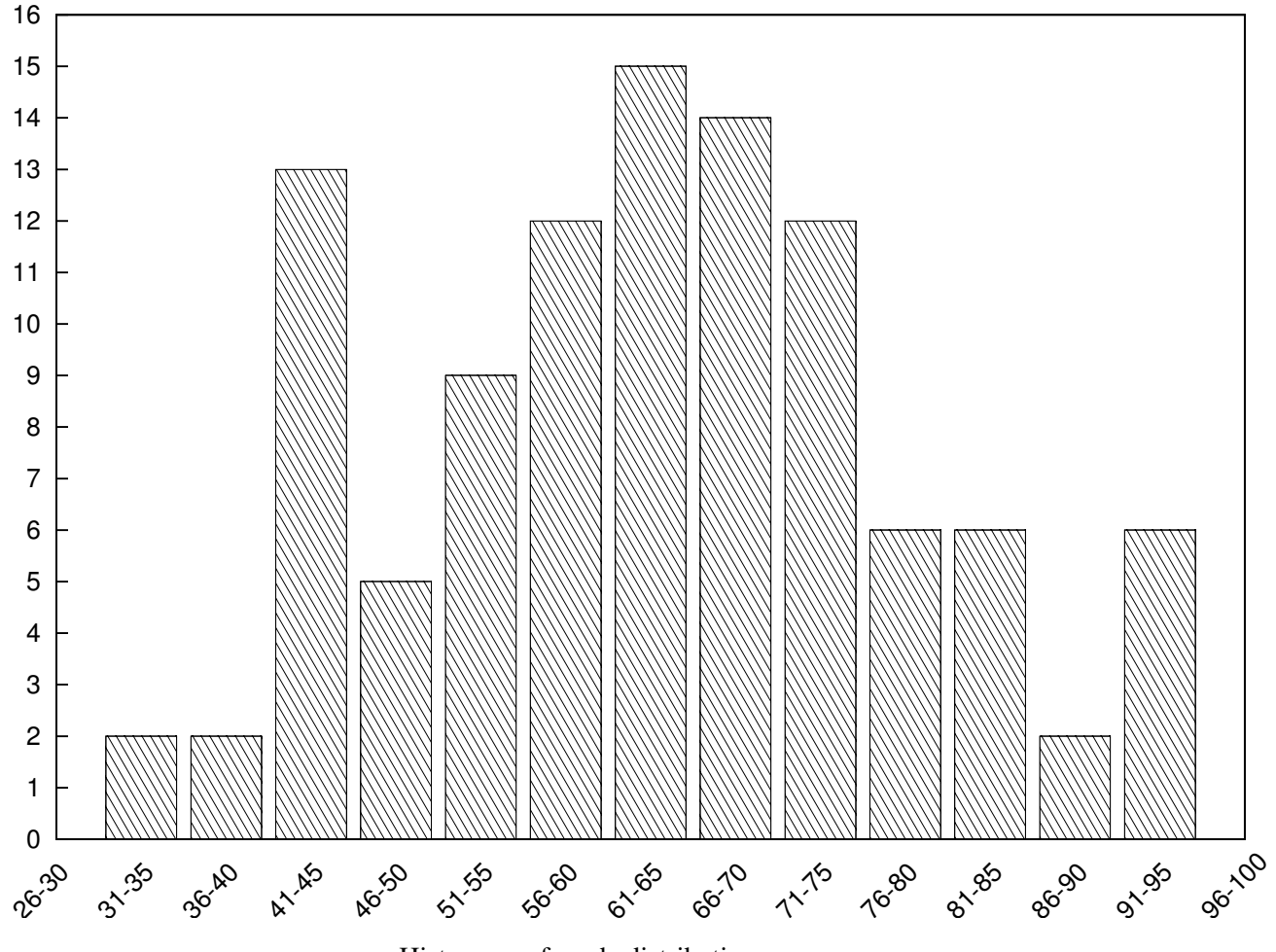

Histogram of grade distribution

1

### I MapReduce

After writing several applications with MapReduce (as described by Dean and Ghemawat), Ben finds it annoying that Map and Reduce jobs cannot share state. He changes the MapReduce API so that the Map and Reduce functions can invoke key/value operations (i.e., Get and Put) on a key/value store with the semantics as in the labs. With this API, a map job can perform a Put operation on a key that another map job can Get.

1. [7 points]: Ben finds that applications that use Get and Put don't always produce the same result, if he runs the application several times. Give a scenario how this can happen. (You can assume Ben implemented Get and Put correctly.)

Answer: If a Map job fails, it will re-execute and thus also re-execute any Get and Put operations again. A re-run of a Map job is likely to read values from the key/value store that are different with the values returned during the first run, and thus results in different outcomes.

### II Non-determinism and replicated state machines

Ben changes the semantics of Put and PutHash so that these operations record the last time that each key was updated. He changes Get to return the value for a key *and* the last time it was updated.

2. [7 points]: Describe how you would modify lab 3 to implement the modified API correctly: i.e., the key-value servers always return the same, correct time stamp for a Get operation, even when clients retry Put and PutHash operations and servers fail. You can assume that the servers have a function GetTime for reading the local clock.

Answer: The server that receives the client request reads the clock and proposes it along with the reqeust to Paxos. Replicas use the time stamp from the Paxos log when applying the operation, instead of reading its own clock.

### III Not quite Replicated State Machines

Ben has come up with a simple solution to lab 2B. The pseudocode for his solution is shown on the next page. This pseudocode captures the following strategy:

- The client sends an RPC tagged with its client ID and a unique sequence number to the primary;
- The primary forwards the request to the backup;
- The backup performs the operation (unless it was already performed, in which case it looks up the result from its duplicate detection table), updates its RPC duplicate detection table, and sends back to the primary both the *result* of the operation (possibly from the duplicate detection table) *and* the current (new) value of the corresponding key (not from the duplicate detection table);
- The primary updates its key/value store with the value provided by the backup (instead of re-executing the operation), updates its duplicate-detection table, and sends the response provided by the backup to the client;
- If the backup told the primary it couldn't perform the operation (e.g., because it is in a view change), then the primary tells the client to retry.

Ben points out to Alyssa that his design has only *one* retry loop: namely at the client. In his implementation, there is no retry loop at the primary (or backup); if the primary times out waiting for a response from the backup, it returns an error to the client, and it is the client's job to retry (with the same client ID and sequence number). Furthermore, he argues that his implementation is correct, because it has a well-defined commit point for each operation (e.g., when the backup executes an operation, and updates its key/value table and duplicate-detection table). Alyssa, however, is suspicious about Ben's implementation.

```
Ben's pseudocode for lab 2B:
client_puthash(k, v):
  seq = choose sequence id
 while True:
   send (puthash, client_id, seq, k, v) to primary
   if success: return result
   else ask view server for primary
primary_puthash(client_id, seq, k, v):
 hold global lock
 if (client_id, seq) in dups:
   return dups[(client_id, seq)]
 if there is a backup:
   send (backup_puthash, cur_viewnum, client_id, seq, k, v) to backup
   if error: return error
   get (result, newval) from backup's reply
   db[k] = newvalelse:
   result = db[k] // result is prev value
   db[k] = hash(db[k] + v) // do the puthash
  dups[(client_id, seq)] = result
 return result
backup_puthash(arg_viewnum, client_id, seq, k, v):
 hold global lock
 if arg_viewnum != cur_viewnum: return error
 if (client_id, seq) in dups:
   result = dugs[(client_id, seq)]else:
   result = db[k] // result is prev value
   db[k] = hash(db[k] + v) // do the puthash
    dups[(client_id, seq)] = result
 return (result, db[k])
```
Ben's pseudocode for lab 2B, repeated for your convenience (so you don't have to flip pages):

```
client_puthash(k, v):
  seq = choose sequence id
 while True:
   send (puthash, client_id, seq, k, v) to primary
   if success: return result
   else ask view server for primary
primary_puthash(client_id, seq, k, v):
 hold global lock
 if (client_id, seq) in dups:
   return dups[(client_id, seq)]
 if there is a backup:
   send (backup_puthash, cur_viewnum, client_id, seq, k, v) to backup
   if error: return error
   get (result, newval) from backup's reply
   db[k] = newvalelse:
   result = db[k] // result is prev value
   db[k] = hash(db[k] + v) // do the puthash
  dups[(client_id, seq)] = result
 return result
backup_puthash(arg_viewnum, client_id, seq, k, v):
 hold global lock
 if arg_viewnum != cur_viewnum: return error
 if (client_id, seq) in dups:
   result = dugs[(client_id, seq)]else:
   result = db[k] // result is prev value
   db[k] = hash(db[k] + v) // do the puthash
    dups[(client_id, seq)] = result
 return (result, db[k])
```
3. [15 points]: In the presence of failures, Ben's implementation doesn't guarantee at-most-once RPC. Show a timing diagram with RPC requests and responses that demonstrates incorrect behavior for PutHash operations. For each request sent to the primary, clearly indicate which client sent it, and what the sequence number was. Clearly indicate any messages lost between the primary and the backup, and any primary or backup failures.

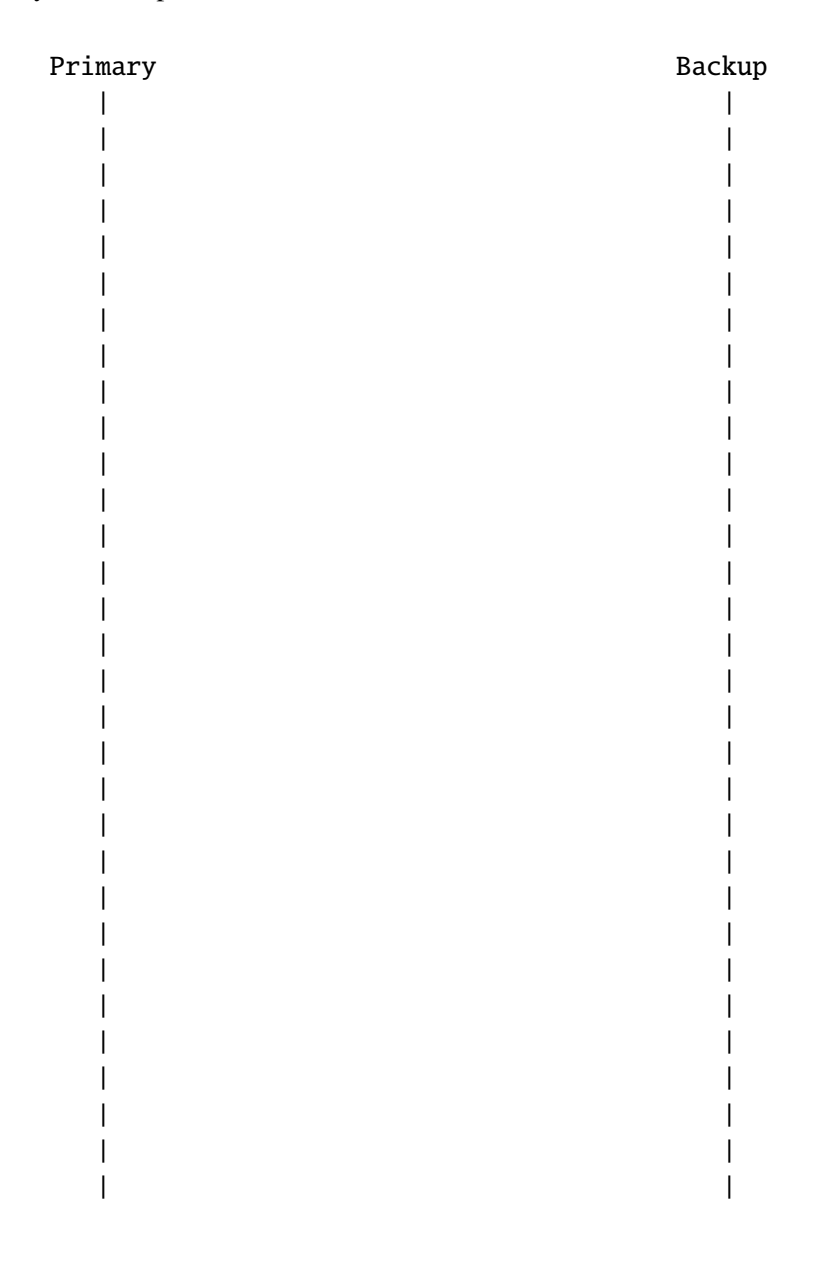

#### Answer:

See the diagram below for a sequence of events that causes a PutHash to be executed twice.

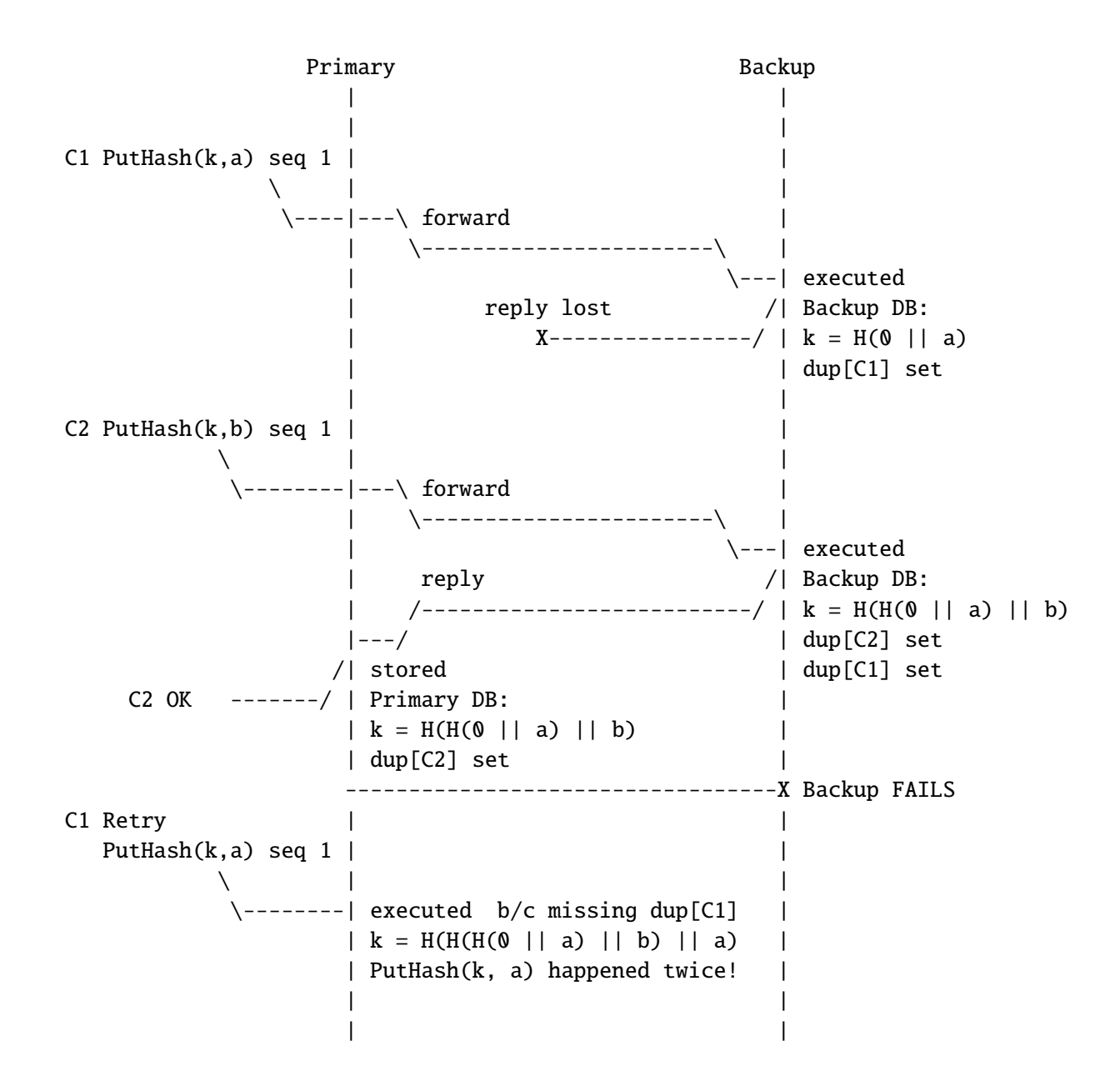

### IV Flat Datacenter Storage

4. [8 points]: In FDS (by Nightingale et al.), a client sends an operation (e.g., Write) directly to the replicas that are affected by that operation. For a few operations (e.g., ExtendBlobSize), it uses a two-phase commit protocol. Ben replaces the FDS protocol for ExtendBlobSize with a plan similar to what FDS uses for Write: it sends the ExtendBlobSize to all replicas, and when it gets a response from any one of the replicas (the first one to respond), it gives that response back to the application. Describe an application that fails with Ben's design but succeeds on original FDS.

Answer: Several clients try to extend a log file. Each one wants its own part of the log. One client issues the ExtendBlobSize, and gets an ok reply from one replica. The ExtendBlobSize requests to other replicas from this client are lost. The other client issues the ExtendBlobSize concurrently, and gets an ok reply from another replica. Then the two clients will write the same tract, which is wrong and cannot happen in original FDS.

5. [8 points]: Consider the PREPARE handler in a replica, which sends back either OK or ABORT back to the coordinator, for the FDS ExtendBlobSize 2PC protocol. In what circumstances must the PREPARE handler return ABORT?

Answer: When that replica is prepared to order another ExtendBlobSize first, but hasn't committed yet and the new PREPARE doesn't have a new TLT version than the prepared one.

### V Paxos

Recall the Paxos pseudocode from Lecture 5:

```
--- Paxos Proposer ---
1 proposer(v):
2 choose n > n_p3 send prepare(n) to all servers including self
4 if prepare_ok(n, n_a, v_a) from majority:
5 v' = v_a with highest n_a; choose own v otherwise
6 send accept(n, v') to all
7 if accept_ok(n) from majority:
8 send decided(v') to all
   --- Paxos Acceptor ---
9 acceptor state on each node (persistent):
10 n_p --- highest prepare seen
11 n_a, v_a --- highest accept seen
12 acceptor's prepare(n) handler:
13 if n > n_p14 n_p = n15 reply prepare_ok(n, n_a, v_a)
16 acceptor's accept(n, v) handler:
17 if n > = n_p18 n_p = n19 n_a = n
20 v_a = v21 reply accept_ok(n)
```
#### 6. [10 points]:

Ben is trying to minimize the amount of storage that each Paxos instance requires on disk. The pseudocode from lecture requires storing  $n_p$ ,  $n_a$ , and  $v_a$  on disk. Ben decides that it may be sufficient to just store  $n_p$  and  $v_a$  on disk, and if a node reboots, the node sets  $n_a$  to the saved  $n_p$  value.

Is this modified Paxos protocol correct? Circle one of the two answers, and either explain why it is correct, or give a counter-example timing diagram along the lines shown in the lecture notes from Lecture 5 (use p1 to designate a Prepare message with  $n = 1$ , a2v3 to designate an Accept message with  $n = 2$  and  $v = 3$ , and reboot to designate a node restarting). You do not have to include the state after the reboot (though you can draw it on the side for your own benefit).

#### Yes, it is correct, because:

Answer: No, it is not correct.

#### No, it is not correct, and here is a timing diagram:

 $S1$ :

S2:

S3:

Answer: No, it is not correct. Counter-example:

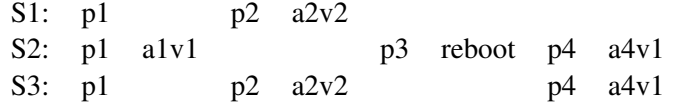

Ben is building a key-value store in the style of lab 3, except that the Put and PutHash operations do not return any value—that is, they either succeed or fail.

Ben wants to achieve low latency for Put and PutHash operations, so his server code for both of these operations returns to the client immediately after reaching consensus on that specific operation in some slot in the overall sequence of Paxos instances. The server will execute the operations later on (e.g., when a subsequent Get arrives).

For Get operations, Ben follows the suggested plan from lab 3: reach consensus on the operation in some Paxos slot, execute all slots up to that one, and return the result to the client.

7. [8 points]: Does Ben's key-value store provide linearizability? A key-value store *provides linearizability* if, whenever operation A completes before B starts, then no client can observe the effects of B without also observing the effects of A.

Circle one of the following choices, and explain why or why not.

#### Yes, Ben's key-value store provides linearizability, because:

#### No, Ben's key-value store does not provide linearizability, because:

Answer: No. A client can issue a PutHash to one replica, get its operation committed in some position in the log, then talk to another server to commit a subsequent PutHash operation in an earlier hole in the log. Since the first PutHash does not wait to fill in all previous holes, this leads to the two PutHash operations executing in an order inconsistent with the causal order observed by the client.

#### 8. [8 points]:

Ben decides to switch his lab 3 key-value server to EPaxos instead of regular Paxos with a sequential log, and tries to implement the optimization from the previous question again: for Put and PutHash operations, the server returns after committing the operation to EPaxos, but without executing the operation. Does EPaxos provide linearizability in this case? (The definition of linearizability is the same as in the previous question.)

#### Yes, Ben's key-value store in EPaxos provides linearizability.

#### No, Ben's key-value store in EPaxos does not provide linearizability.

Answer: Yes, Ben gets linearizability. EPaxos orders conflicting operations on the same key by their seq#. If one operation commits, and another conflicting operation is issued after that, it is guaranteed to get a higher seq# and will be executed later.

### VI Spanner

#### 9. [8 points]:

Suppose that client A performs a Put in Spanner, sends a message to client B, and B does a Get on the same key. How does Spanner ensure that the commit time of Get is higher than the commit time of the Put (that is, ensuring that the Get will see the Put's value)?

Answer: Spanner will assign the Put a commit timestamp within [TT.now().earliest, TT.now().latest]. Due to commit wait, Spanner will make sure when Put is completed, true time is after the commit timestamp of the Put. For Get, Spanner will assign it either the commit timestamp of the Put or TT.now().latest (see 4.2.2). Spanner will then only execute the Get until it sees all writes that may happen before the commit time of the Get, which means Get will see the Put.

### VII Harp

#### 10. [15 points]:

Suppose Harp is running in a 5-server configuration, with servers S1, S2, S3, S4, and S5. S1 is the designated primary, S2 and S3 are designated backups, and S4 and S5 are designated witnesses. For each of the following scenarios, say whether Harp can continue running (True) or not (False). By crash, we mean that the machine's CPU immediately stops executing, and the memory contents are lost. (Circle True or False for each choice.)

- A. True / False S1 and S2 crash. Answer: True.
- B. True / False S1 and S2 and S3 crash, reboot, and come back up. Answer: False, could have lost operations.
- C. True / False S1 and S2 and S5 crash, reboot, and come back up. Answer: True, S3 has a copy of all committed ops.
- D. True / False S3 and S4 and S5 crash, reboot, and come back up. Answer: True, S1 and S2 have copies of all committed ops.
- E. True / False S3 and S4 and S5 crash and lose their disk, reboot, and come back up with clean disks. Answer: False, the crashed servers may have formed a new view, processed operations, and lost them.

### VIII 6.824

We'd like to hear your opinions about 6.824. Any answer, except no answer, will receive full credit.

11. [2 points]: What aspects of the labs were most time-consuming? How can we make them less tedious?

Answer: debugging, race conditions, deadlock (many); suggestion to add debug messages to RPC library (print messages and result); explain test cases (many); provide a correct paxos after 3a; fix labs to not trigger go's race detector (kill); learning go / need more library function hints; don't know what code would be reused between labs (refactoring); not being able to suppress output made debugging hard (x2); some suggestions were mandatory (piggyback Done on RPC messages), be upfront about this; code review; duplicate detection; more detailed specs (many);

12. [2 points]: Are there other things you'd like to see improved in the second half of the semester?

Answer: due dates on sunday; later deadline for paper questions/answers; less papers, more labs; better explanation of papers  $(x2)$ ; code review  $(x2)$ ; fewer readings / quizzes  $(x2)$ ; post answers to lecture questions (x3); make lecture question answers public after 11pm; more case studies (e.g., dropbox; x2); less coding; later deadline for questions; release lab grades and reviews sooner (x4); better lecture notes WITH GRAPHS (x2); allow single paper to span multiple lectures; more emphasis on final project and less on labs; more practical systems, fewer old papers; no papers, MORE CONCEPTS; focus more on high level concepts (2PC, 2PL, x2); update website with announcements; should have spent more time on spanner (actual lecture on concepts); feedback on paper question answers; be more clear what will be on quiz; office hours on different days/times (suggested Th,F,Sat); move to room with wider seats; better code review site (suggest using 6.005 caesar system for code review); more review sessions for next quiz; focus more on performance, not reliability; more labs; 2 tests/labs/projects are too much work;

13. [2 points]: Is there one paper out of the ones we have covered so far in 6.824 that you think we should definitely remove next year? If not, feel free to say that.

Answer: mapreduce (duplicate with 033, x2); pnuts (duplicate with 033); lynx (many), b/c not used in practice / redundant compared to Spanner spanner  $(x4)$ ; FDS (confusing, not well explained, x3); hypervisor (old, many); epaxos (too hard/confusing, redundant, x5); harp (many); treadmarks (old, x2); paxos paper (still confusing, does better one exist?); none (many); spanner later (x2); suggest Raft;

## End of Quiz